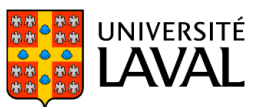

# **PLAN DE COURS** POL-2000 : Méthodologie quantitative

NRC 87876 | Automne 2022

Préalables : ((POL 1000 à 4999, Crédits exigés : 9 ET POL 1010) OU SOC 1005\* OU SVS 1004 OU ANT 1002 OU LNG 1002\* OU ORT 1001\* OU GPL 1001\* OU GPL 1009\*) Mode d'enseignement : Présentiel Temps consacré : 3-0-6 Crédit(s) : 3

Ce cours vise à introduire les étudiants aux méthodes de la recherche quantitative en sciences sociales. Après un survol des principales notions de l'analyse quantitative (notamment les notions d'échantillon et de population, de variable et de constante, de niveau mesure et de types de données), on y étudie les différentes techniques statistiques qui permettent de décrire une variable (analyse univariée), de dégager les relations entre deux ou plusieurs variables (analyses bivariée et multivariée) et de tirer des conclusions sur les caractéristiques d'une population à partir de l'observation d'un échantillon (statistiques inférentielles). Aucune connaissance avancée des mathématiques n'est nécessaire à l'atteinte des objectifs de ce cours.

Ce cours est entièrement en présentiel.

#### Plage horaire

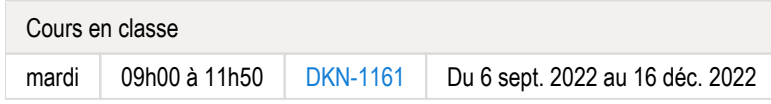

Il se peut que l'horaire du cours ait été modifié depuis la dernière synchronisation avec Capsule. [Vérifier l'horaire dans Capsule](http://www.capsule.ulaval.ca)

#### Site de cours

<https://sitescours.monportail.ulaval.ca/ena/site/accueil?idSite=144572>

#### Coordonnées et disponibilités

Shannon Dinan *Professeure adjointe* Pavillon Charles-De Koninck, local 4415 [shannon.dinan@pol.ulaval.ca](mailto:shannon.dinan@pol.ulaval.ca) Tél. : 418 656-2131 poste 404386

*Disponibilités* mardi : 13h30 à 14h30 - [Par rendez-vous](https://www.ulaval.ca/plan-du-campus) - du 6 sept. 2022 au 13 déc. 2022

## Soutien technique

CSTIP - Centre de services en TI et pédagogie

Pavillon Charles-De Koninck, local 0248 [aide@cstip.ulaval.ca](mailto:aide@cstip.ulaval.ca)

Téléphone : 418-656-2131 poste 405222 418-656-5222

Informations techniques importantes

[Accéder à l'horaire du CSTIP](https://www.cstip.ulaval.ca/#contact)

[Liste des navigateurs supportés](https://www.ene.ulaval.ca/monportail-sites-de-cours/faq#collapse_1_2)  $\boxtimes$ 

[Avis important concernant les appareils mobiles](https://www.ene.ulaval.ca/monportail-sites-de-cours/faq#collapse_1_3)  $\boxtimes$  (iOS, Android, Chrome OS)

[TeamViewer](https://get.teamviewer.com/cstip) **⊠** est l'application utilisée par le *CSTIP* pour faire du soutien à distance. En exécutant cette application, vous permettrez à un agent de soutien informatique de se connecter à votre poste pour vous aider.

# Sommaire

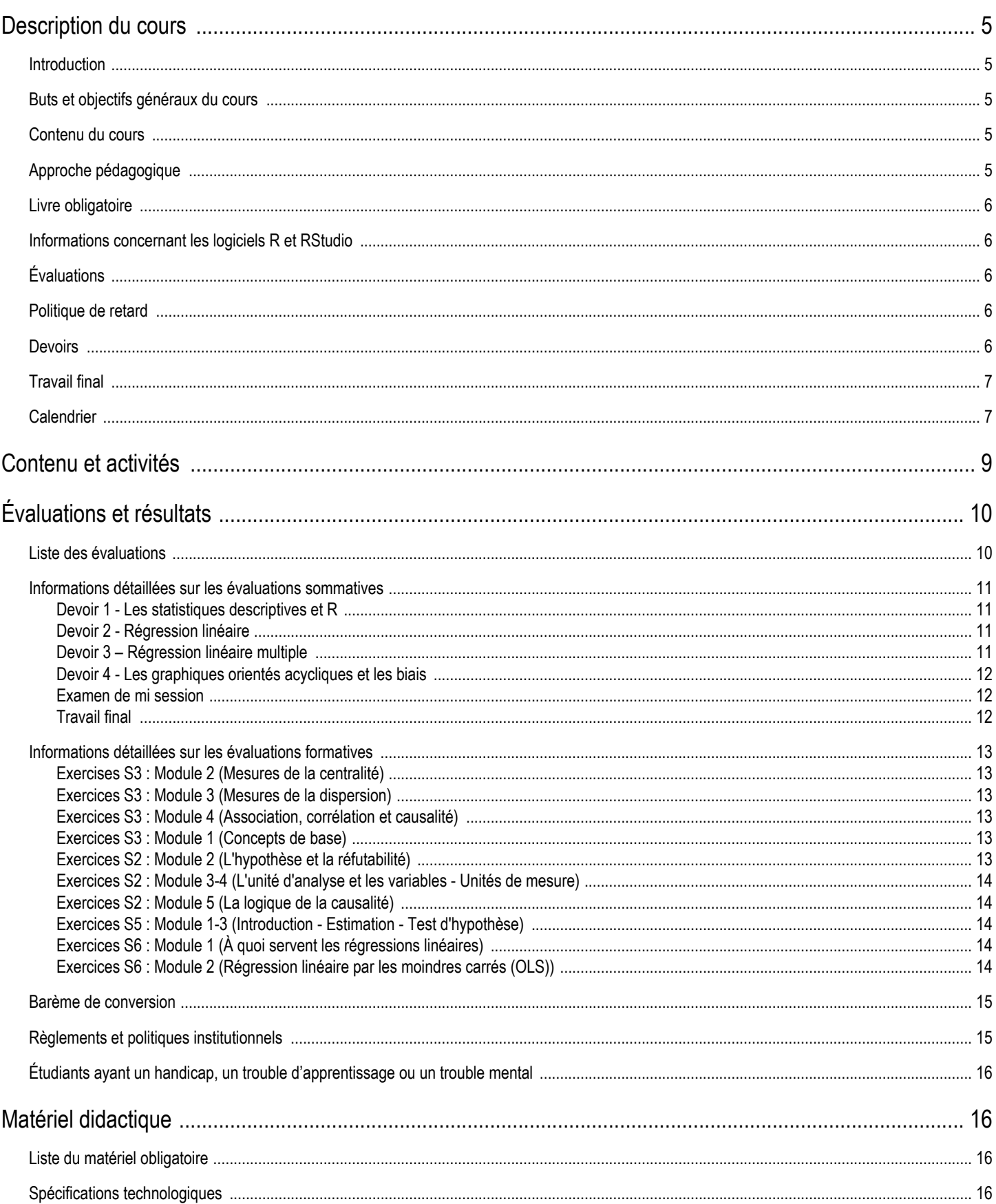

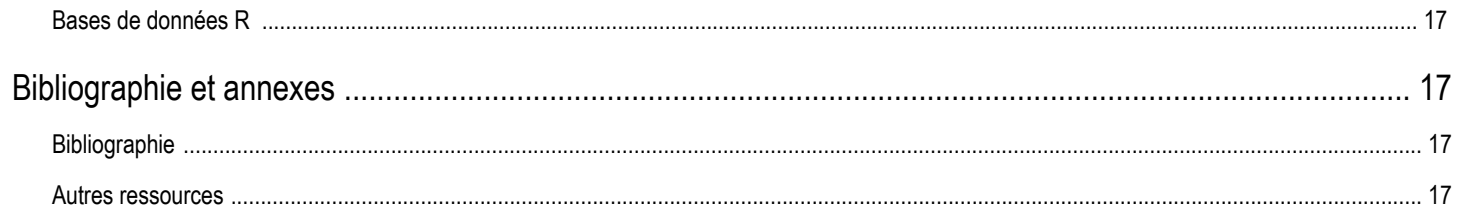

## <span id="page-4-0"></span>Description du cours

#### <span id="page-4-1"></span>Introduction

Ce cours s'adresse aux étudiant.e.s du premier cycle souhaitant se familiariser avec un aspect fondamental de la recherche en sciences sociales : l'analyse de données portant sur un grand nombre de cas. Vous allez apprendre les différentes techniques statistiques qui permettent de décrire une variable, de dégager les relations entre deux variables ou plus et de tirer des conclusions sur les caractéristiques d'une population à partir de l'observation d'un échantillon, sans toutefois approfondir les fondements mathématiques de ces techniques. Vous apprendrez aussi le langage R du logiciel statistique du même nom, les limites de l'analyse causale et les techniques pour y outrepasser.

Prérequis : Aucun cours de mathématique ni de statistique en dehors du curriculum obligatoire du niveau secondaire n'est requis pour le cours Méthodologie quantitative. Naturellement, les étudiant.e.s qui auront suivi un cours de statistique de niveau collégial pourront avoir plus de facilité à atteindre les objectifs du cours. Cependant, ceci n'est nullement essentiel à la compréhension des concepts et techniques exposés ou à la réussite du cours.

## <span id="page-4-2"></span>Buts et objectifs généraux du cours

Le but de ce cours est de permettre à l'étudiant e d'acquérir les connaissances de base de l'analyse de données portant sur un grand nombre de cas. Plus spécifiquement, au terme de ce cours, l'étudiant.e sera en mesure de :

- $\bullet$ Maîtriser les différents concepts et techniques propres à l'analyse statistique;
- Utiliser les fonctions de base du logiciel de traitement de données R;
- Comprendre et critiquer des articles scientifiques à l'aide de techniques statistiques;
- Comprendre la logique de l'analyse causale et ses limites;
- $\bullet$ Concevoir et réaliser son propre projet de recherche.

## <span id="page-4-3"></span>Contenu du cours

Afin de mieux aborder les concepts clefs, le cours est divisé en trois thématiques.

Première partie : Introduction aux concepts statistiques de base

- $\bullet$ Comment operationnaliser une question de recherche de facon quantitative;
- Les types de variables;
- Les distributions de fréquences et de pourcentages;
- Les mesures de tendance centrale;
- **•** Les mesures de variation.

Deuxième partie : Regression lineaire bivariée et multiple

- Comprendre la logique derriere la regression lineaire;
- Savoir interpreter des coefficients de variables continues, binaires et categoriques;
- $\bullet$ Savoir interpreter le niveau de signification statistique;
- Savoir interpreter les tableaux bivariés;
- $\bullet$ La régression et la corrélation simple avec R;
- Savoir interpreter des coefficients de variables continues, binaires et categoriques lorsqu'il y a plus d'une variable explicative;
- L'analyse tabulaire multivariée.

#### Troisième partie : L'inférence causale

- Comprendre le probleme fondamental de l'inference causale;
- Comprendre le concept de variables de controle et savoir quelles variables ajouter (ou pas) a une regression;
- Comprendre la pertinence des graphiques orientes acycliques pour outrepasser ces problèmes;
- <span id="page-4-4"></span>Comprendre les biais possibles et leurs effets potentiels sur la régression linéaire.

## Approche pédagogique

Chaque seance suivra la forme d'un cours magistral. Ceci etant dit, les echanges entre les etudiants et la professeure sont fortement encourages. A cette fin, les etudiants sont incites a faire les lectures indiquees avant chaque seance. Dans l'objectif de mettre leurs connaissances en application, les etudiants devront apporter leur ordinateur personnel en classe aux jours specifies dans le plan de cours. Lors de ces seances, la professeure fera des exemples avec R et RStudio que les etudiants pourraient suivre.

Le cours est divisé en 15 semaines accessibles sous l'icône « [Feuille de route](https://sitescours.monportail.ulaval.ca/lieninterne/redirection/144572/liste_modules) ».

Chaque semaine présente :

- Les objectifs spécifiques;
- Les lectures préalables;
- Les devoirs, lorsqu'applicables;
- Les diapositives de la professeure;
- Les exercices facultatifs.

Il existe aussi un [glossaire](https://sitescours.monportail.ulaval.ca/lieninterne/redirection/144572/mediagraphieannexes/964696) contenant les notions clefs du cours.

#### <span id="page-5-0"></span>Livre obligatoire

Le livre obligatoire pour ce cours est disponible gratuitement en format PDF au lien ci-bas. Si vous souhaitez en obtenir une version papier, il est également possible de l'acheter chez Coop Zone.

• Arel-Bundock, Vincent. 2021. « Analyse causale et méthodes quantitatives : Une introduction avec R, Stata et SPSS ». Presses Universite de Montreal. [https://www.pum.umontreal.ca/catalogue/analyse\\_causale\\_et\\_methodes\\_quantitatives/fichiers](https://www.pum.umontreal.ca/catalogue/analyse_causale_et_methodes_quantitatives/fichiers)  $\boxtimes$ 

### <span id="page-5-1"></span>Informations concernant les logiciels R et RStudio

Les logiciels statistiques obligatoires dans ce cours sont R et RStudio. R est un langage de programmation gratuit de plus en plus utilisé par les chercheurs quantitatifs en sciences sociales, mais aussi par de nombreux analystes de données. RStudio est une plateforme qui vous permettrait de plus facilement utiliser le logiciel R. Il est nécessaire de télécharger ces deux logiciels dans le cadre de ce cours.

La séance d'introduction à R se situe lors de la semaine 4 (27/09/22). Il est essentiel de télécharger ces deux logiciels avant cette classe. Les étudiant.e. s qui téléchargent ces logiciels avant le 25/09/22 à 23h59 et envoient une capture d'écran comme preuve à la professeure [\(shannon.dinan@pol.ulaval.](https://sitescours.monportail.ulaval.ca/mailto:shannon.dinan@pol.ulaval.ca?subject=Points%20bonis%20%3A%20Capture%20d) [ca](https://sitescours.monportail.ulaval.ca/mailto:shannon.dinan@pol.ulaval.ca?subject=Points%20bonis%20%3A%20Capture%20d)) avant cette date se verront allouer 2 points bonis à la note finale du cours.

## <span id="page-5-2"></span>Évaluations

Ce cours comporte trois types d'évaluations :

- 1. Devoirs (55%)
- 2. Examen de mi-session (20%)
- 3. Travail final (25%)

Vous pouvez aussi mettre vos connaissances en application en accédant aux questionnaires facultatifs. Ces questionnaires ne comptent pas dans votre note finale.

## <span id="page-5-3"></span>Politique de retard

Une penalite de 10% par jour de la note obtenue sera appliquee a toute evaluation en retard sans justification valable. Apres trois jours de retard, la note sera 0.

## <span id="page-5-4"></span>Devoirs

Ce cours comporte quatre devoirs conçus pour permettre aux étudiant.e.s d'appliquer leurs connaissances et à la professeure de mesurer leur cheminement au cours de la session.

Bien que l'entraide et l'échange de notes soient encouragés dans ce cours, tous les devoirs devront être réalisés individuellement. Chaque devoir sera composé d'une série de questions sur des notions vues dans les cours précédents et aucune recherche externe ne sera requise. Vous trouverez les questionnaires, qui sont dotés d'une limite de temps, dans le Portail du cours et ces devoirs sont à remettre sur le Portail au plus tard le dimanche de la semaine indiquée à 23h59.

Veuillez prendre note des dates importantes plus bas afin de connaître les jours exacts ainsi que la valeur en pourcentage de chacun des devoirs.

- 1. Les statistiques descriptives et R (à remettre le 2 octobre, 10% de la note finale)
- 2. La régression linéaire bivariée (à remettre le 16 octobre, 15% de la note finale)
- 3. La régression linéaire multiple (à remettre le 13 novembre, 15% de la note finale)
- 4. Les graphiques orientés acycliques et les biais (à remettre le 4 décembre, 15% de la note finale)

## <span id="page-6-0"></span>Travail final

Le travail final est la création d'un projet de recherche et a pour objectif de vous initier aux étapes de la recherche quantitative. Tou te s les étudiant e s devront travailler avec une banque de données préalablement fournie. À partir de cette banque de données, vous devrez :

- Concevoir une question de recherche mettant en relation une variable dépendante et une variable indépendante;
- Formuler une hypothèse sur la relation entre ces deux variables;
- Considérer les biais potentiels et fournir des pistes permettant de les corriger;
- Présenter des statistiques descriptives ;
- $\bullet$ Exécuter une régression linéaire pour estimer la relation entre les variables;
- Interpréter les résultats;
- $\bullet$ Discuter des limites de votre analyse et réfléchir sur une méthode alternative (dans une recherche future) pour estimer l'effet causal qui vous intéresse.

Plus d'informations sur le travail vous seront fournies après la mi-session et un document explicatif détaillé sera rendu disponible sur le Portail du cours. Le travail est à remettre en format PDF au plus tard le 13/12/2022, à 23h59. Veuillez prendre note que vous devrez vous servir de l'interface RStudio pour exécuter ce travail. La présentation et la citation des sources seront prises en compte dans votre note. Vous pourrez prendre connaissance des consignes ici : <https://www5.bibl.ulaval.ca/services/redaction-et-citation/citation-de-sources>  $\mathbb{Z}^7$  et [ici.](https://sitescours.monportail.ulaval.ca/lieninterne/redirection/144572/mediagraphieannexes/1025596)

## <span id="page-6-1"></span>**Calendrier**

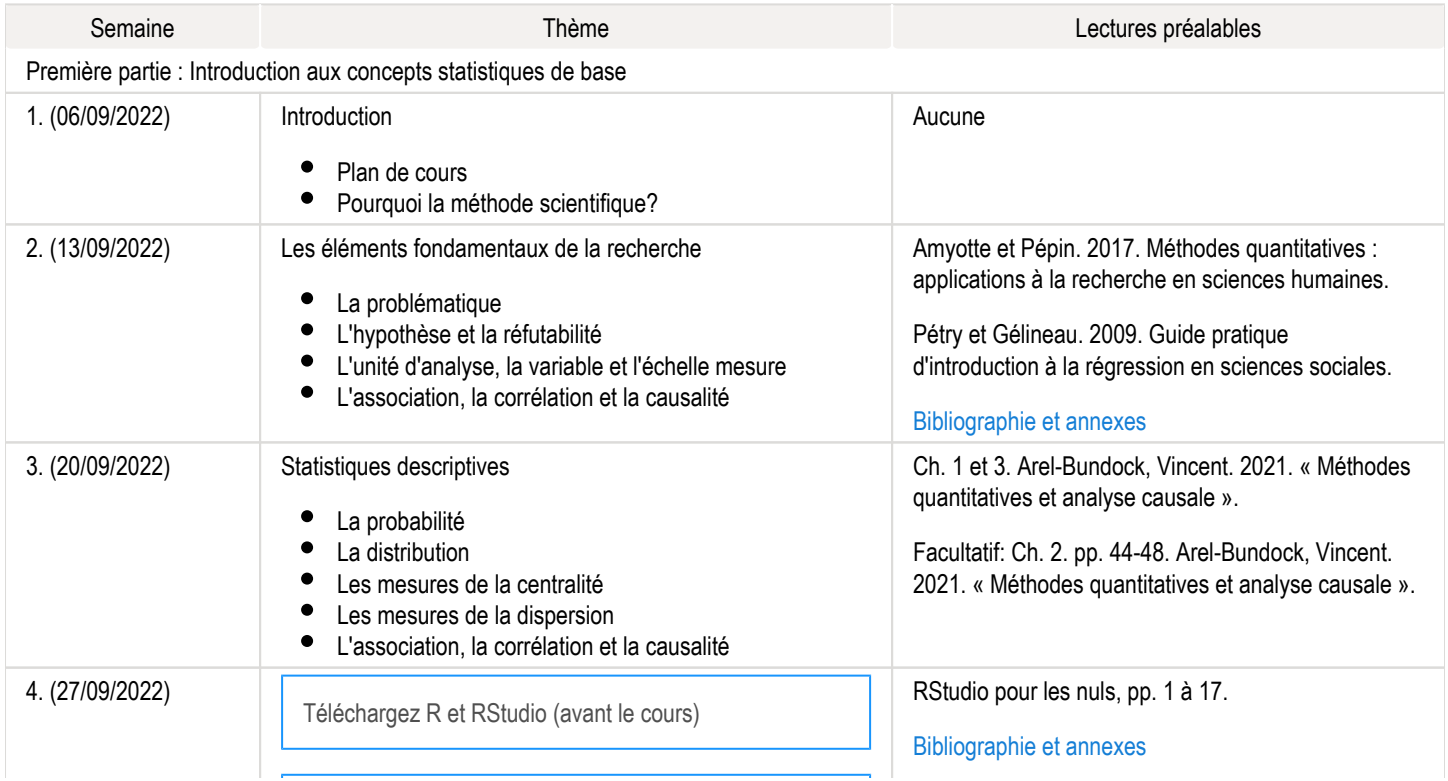

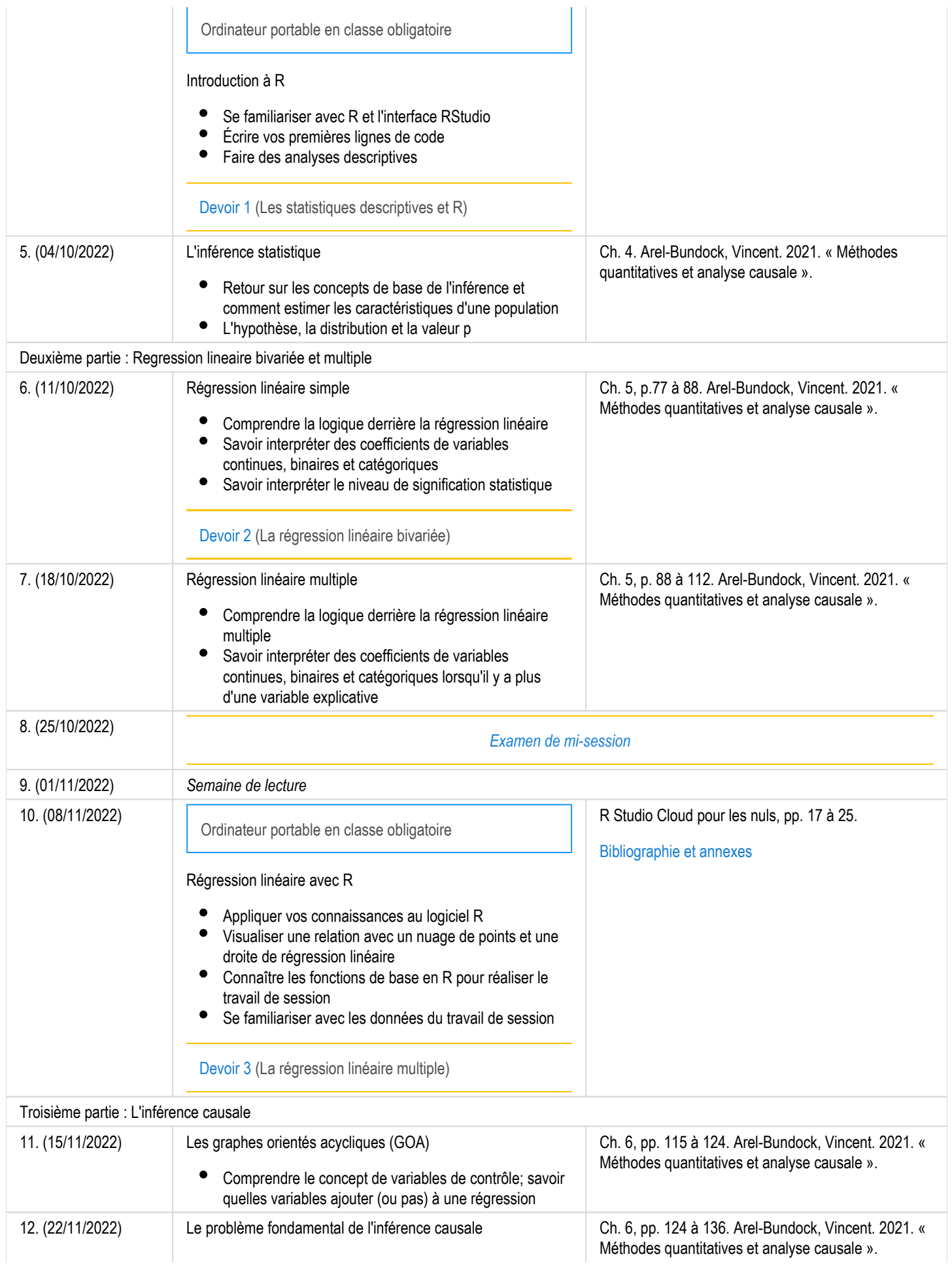

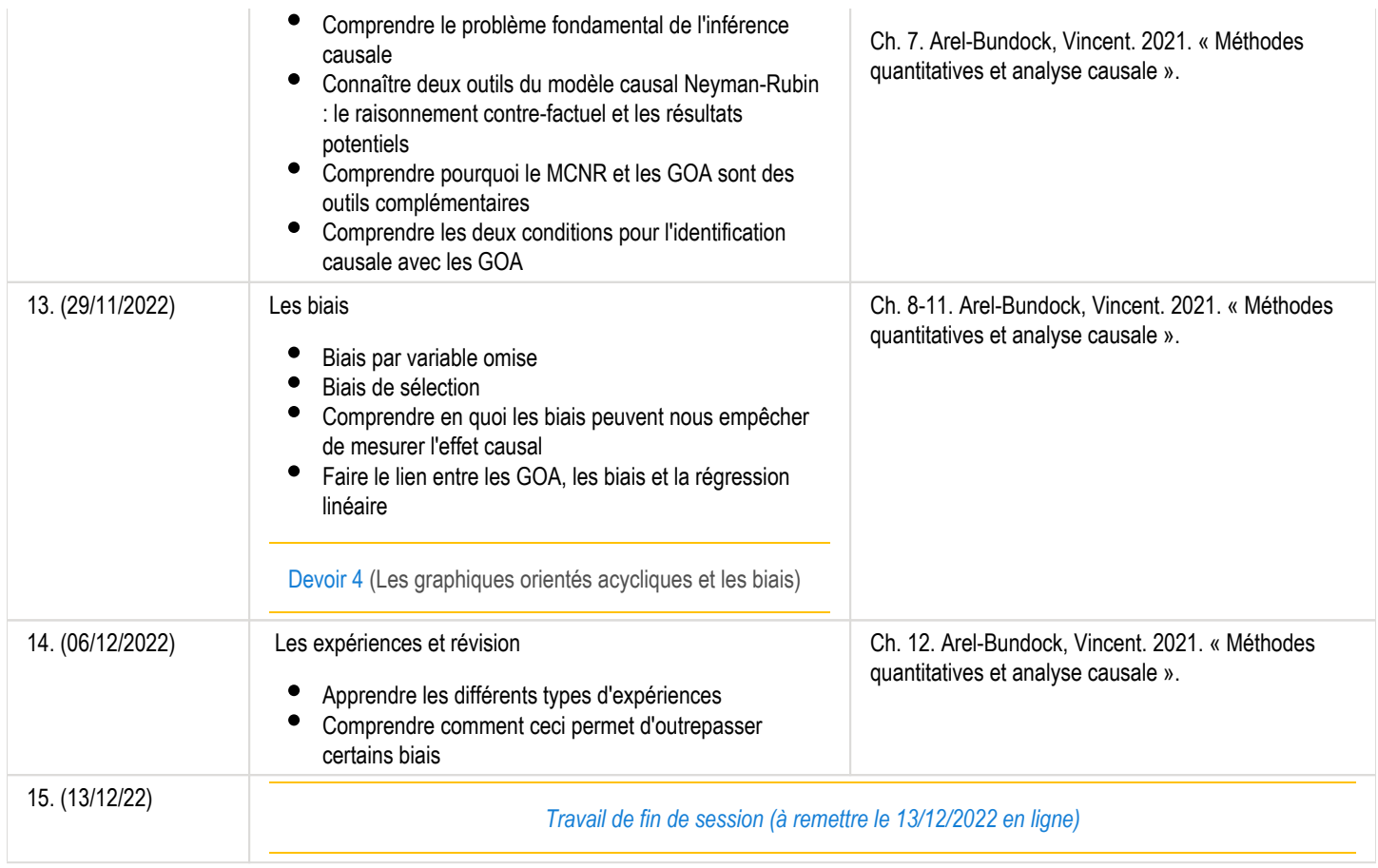

# <span id="page-8-0"></span>Contenu et activités

Le tableau ci-dessous présente les semaines d'activités prévues dans le cadre du cours.

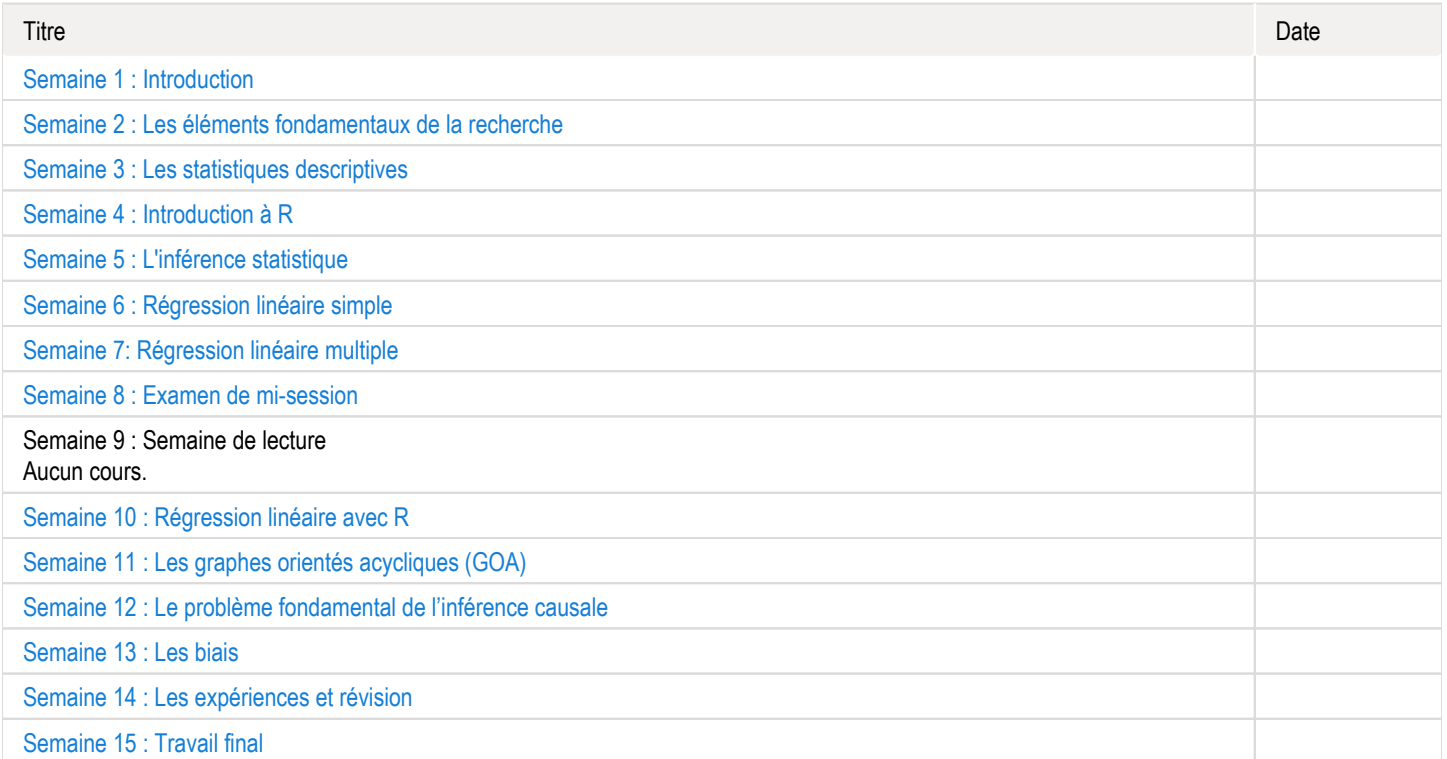

Note : Veuillez vous référer à la section *Contenu et activités* de votre site de cours pour de plus amples détails.

# <span id="page-9-0"></span>Évaluations et résultats

## <span id="page-9-1"></span>Liste des évaluations

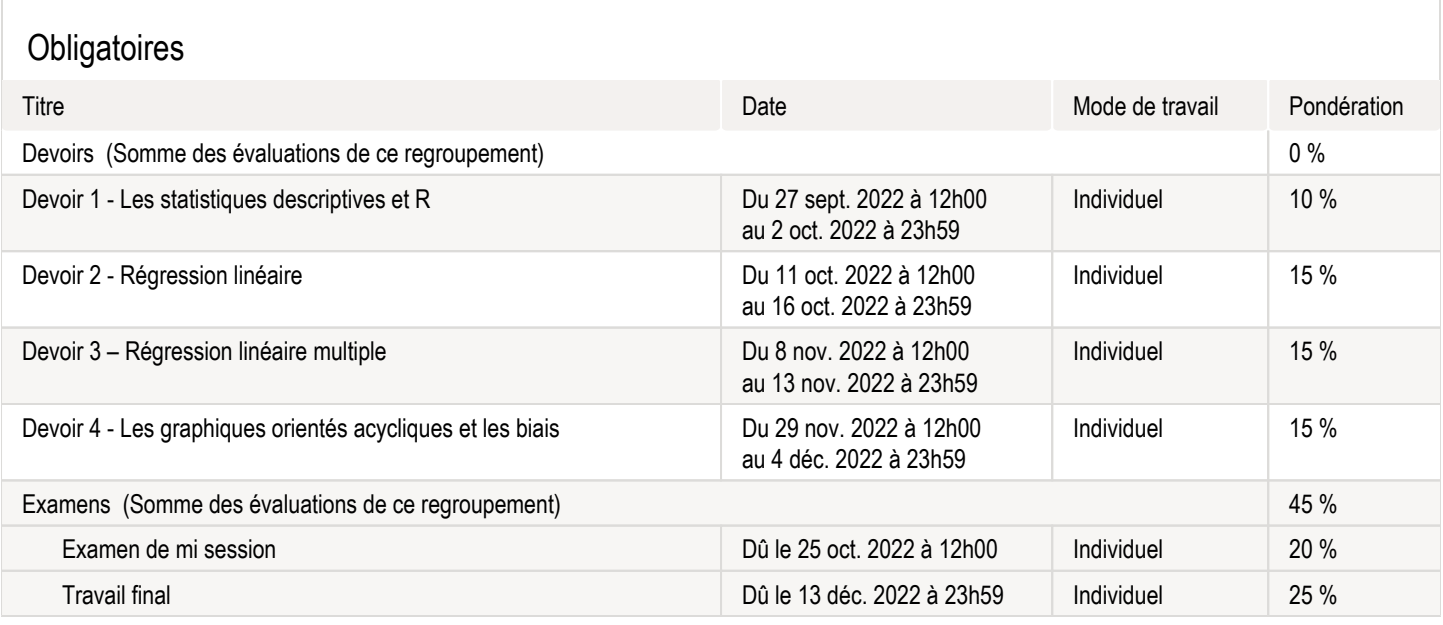

## Formatives

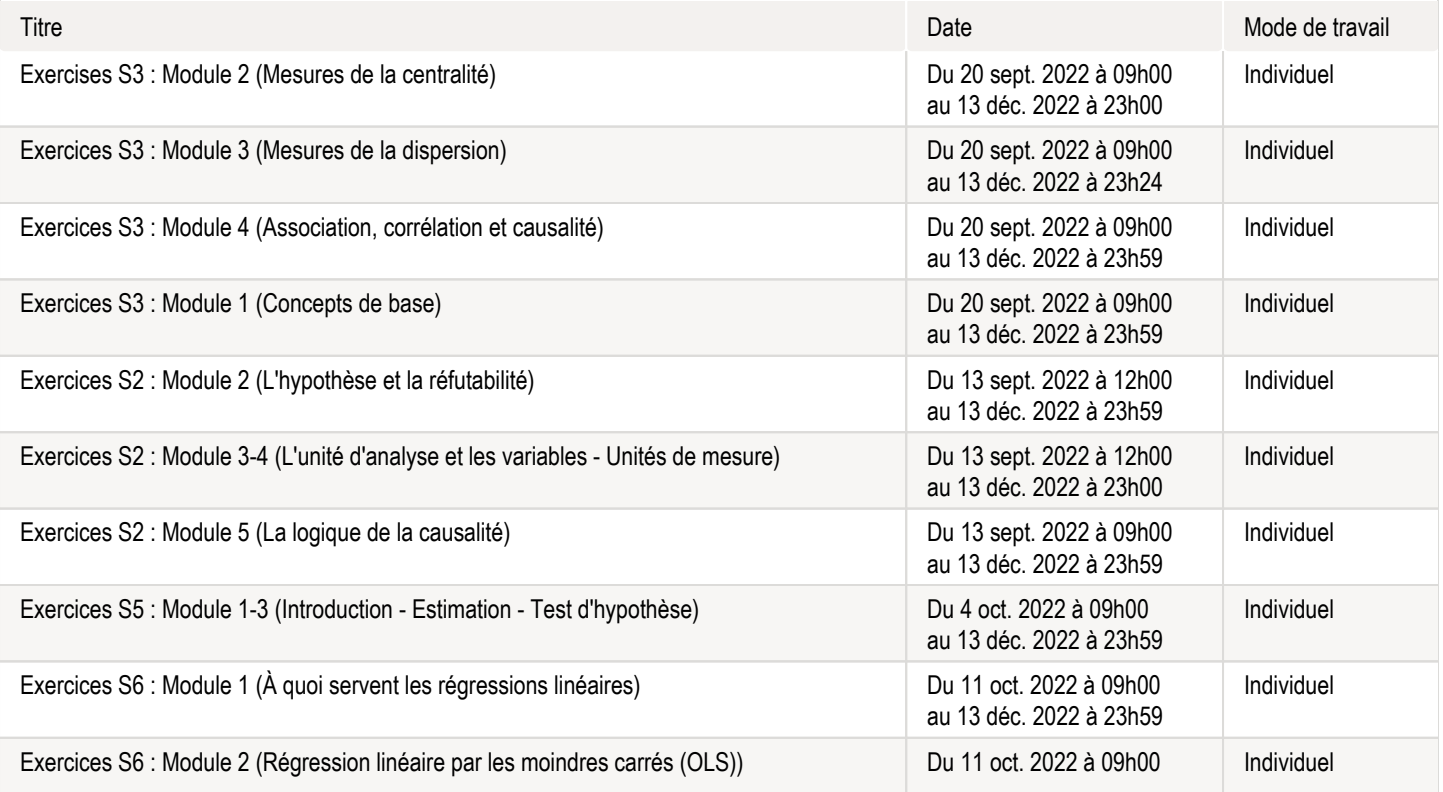

## <span id="page-10-0"></span>Informations détaillées sur les évaluations sommatives

#### <span id="page-10-1"></span>Devoir 1 - Les statistiques descriptives et R

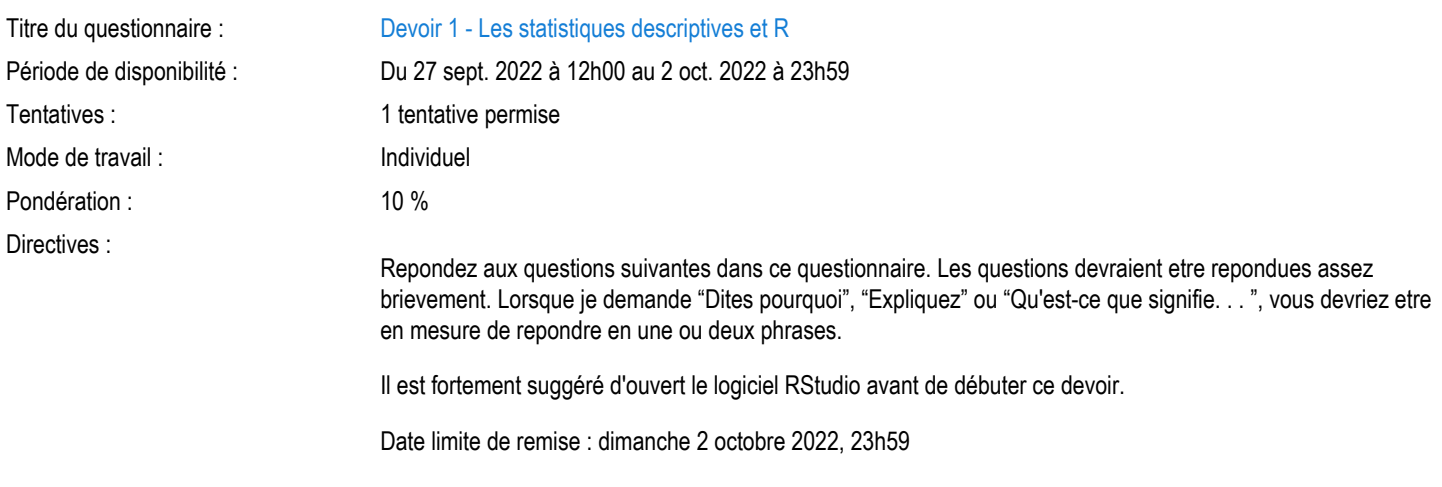

## <span id="page-10-2"></span>Devoir 2 - Régression linéaire

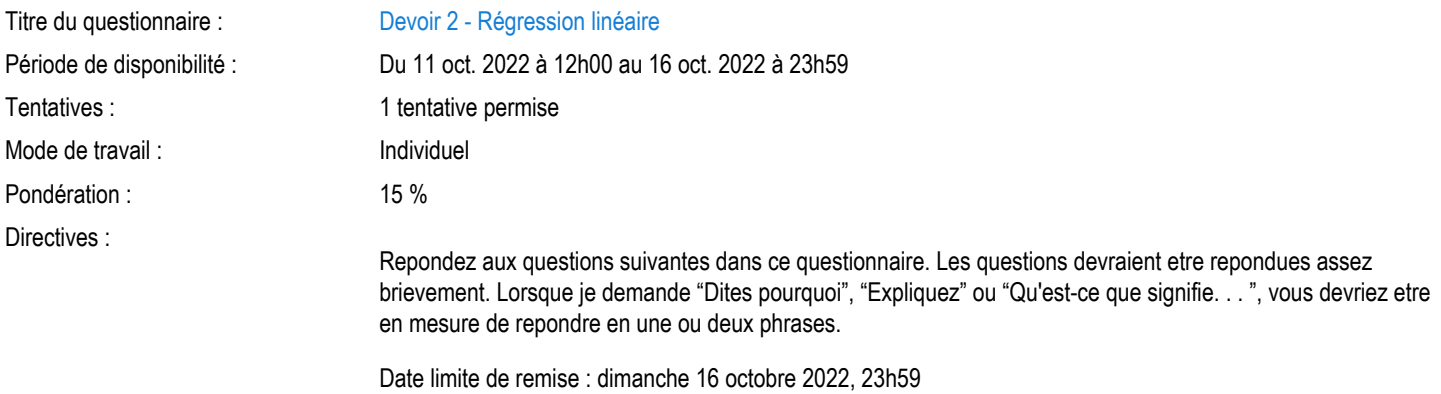

## <span id="page-10-3"></span>Devoir 3 – Régression linéaire multiple

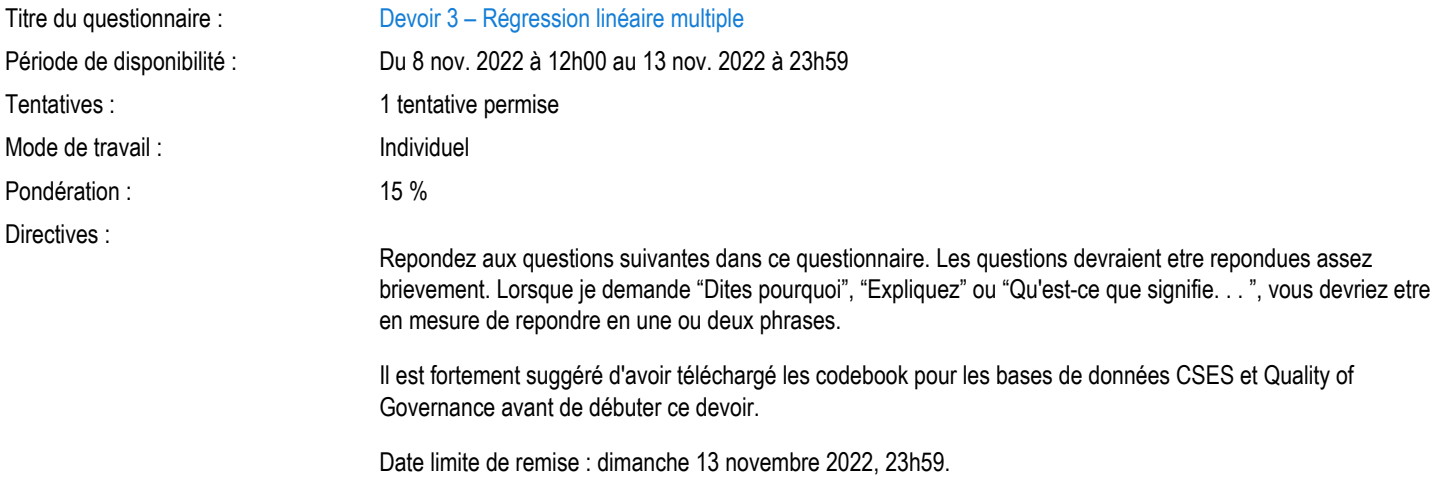

#### <span id="page-11-0"></span>Devoir 4 - Les graphiques orientés acycliques et les biais

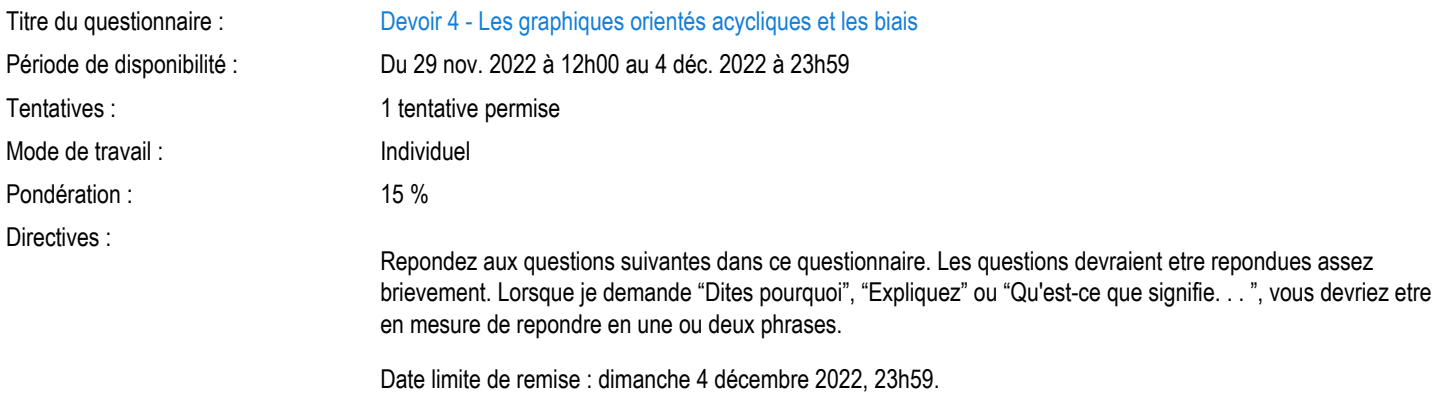

#### <span id="page-11-1"></span>Examen de mi session

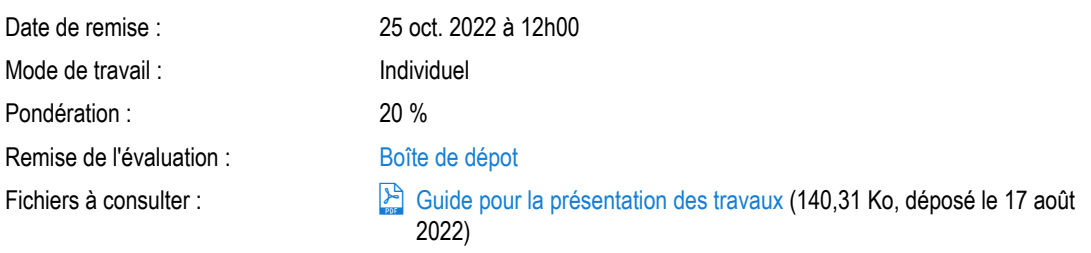

#### <span id="page-11-2"></span>Travail final

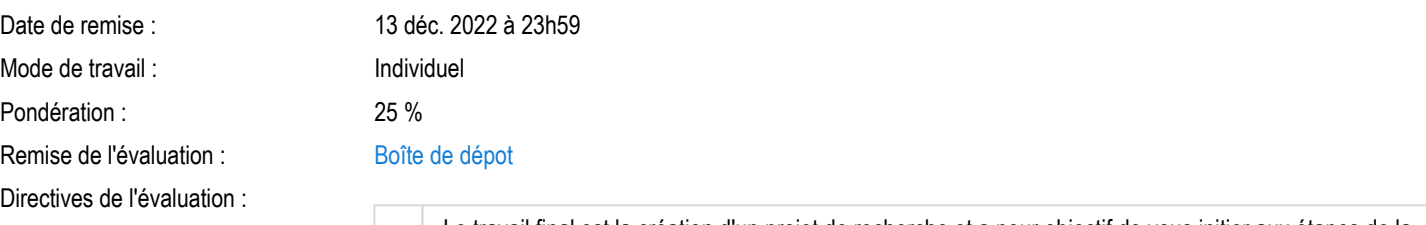

Le travail final est la création d'un projet de recherche et a pour objectif de vous initier aux étapes de la recherche quantitative. Tou.te.s les étudiant.e.s devront travailler avec une banque de données préalablement fournie. À partir de cette banque de données, vous devrez :

- Concevoir une question de recherche mettant en relation une variable dépendante et une variable indépendante;
- $\bullet$ Formuler une hypothèse sur la relation entre ces deux variables;
- Considérer les biais potentiels et fournir des pistes permettant de les corriger;
- Présenter des statistiques descriptives;
- Exécuter une régression linéaire pour estimer la relation entre les variables;
- Interpréter les résultats;
- $\bullet$ Discuter des limites de votre analyse et réfléchir sur une méthode alternative (dans une recherche future) pour estimer l'effet causal qui vous intéresse.

Plus d'informations sur le travail vous seront fournies après la mi-session et un document explicatif détaillé sera rendu disponible sur le portail du cours. Le travail est à remettre en format PDF sur le portail au plus tard le 13/12/2022, à 23h59. Veuillez prendre note que vous devrez vous servir de

l'interface RStudio pour exécuter ce travail. La présentation et la citation des sources seront prises en compte dans votre note. Vous pourrez prendre connaissance des consignes ici : [https://www5.bibl.](https://www5.bibl.ulaval.ca/services/redaction-et-citation/citation-de-sources) [ulaval.ca/services/redaction-et-citation/citation-de-sources](https://www5.bibl.ulaval.ca/services/redaction-et-citation/citation-de-sources)  $\Box$  et [ici.](https://sitescours.monportail.ulaval.ca/lieninterne/redirection/144572/mediagraphieannexes/1025596)

Fichiers à consulter :  $\mathbb{R}$  [Guide pour la présentation des travaux](https://sitescours.monportail.ulaval.ca/analytique/evenement/fichier?idFichier=111009397&idSite=144572&url=https%3A%2F%2Fsitescours.monportail.ulaval.ca%2Fcontenu%2Fsitescours%2F033%2F03308%2F202209%2Fsite144572%2Fevaluations1025594%2Fevaluation718892%2FGabarit%2520Travaux.pdf%3Fidentifiant%3D16c47a18987774979711f1e9622ce2bebdf30c8e%26forcerTelechargement) (140,31 Ko, déposé le 17 août 2022)

## <span id="page-12-0"></span>Informations détaillées sur les évaluations formatives

#### <span id="page-12-1"></span>Exercises S3 : Module 2 (Mesures de la centralité)

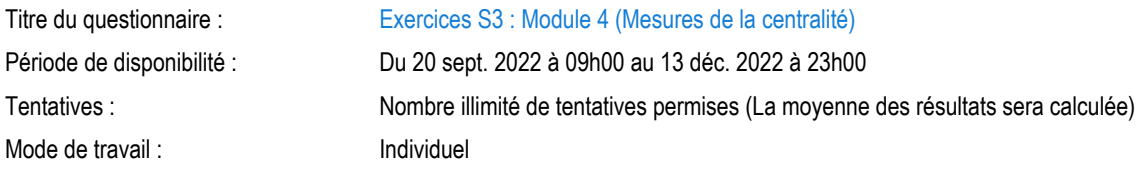

#### <span id="page-12-2"></span>Exercices S3 : Module 3 (Mesures de la dispersion)

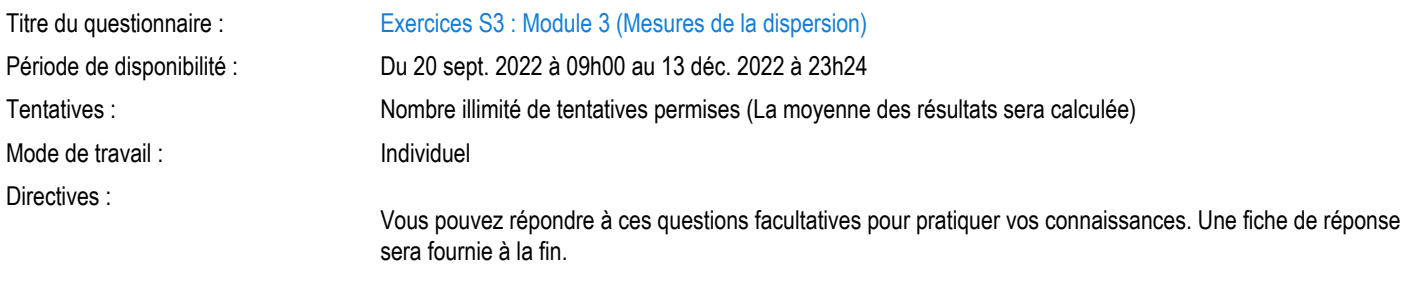

#### <span id="page-12-3"></span>Exercices S3 : Module 4 (Association, corrélation et causalité)

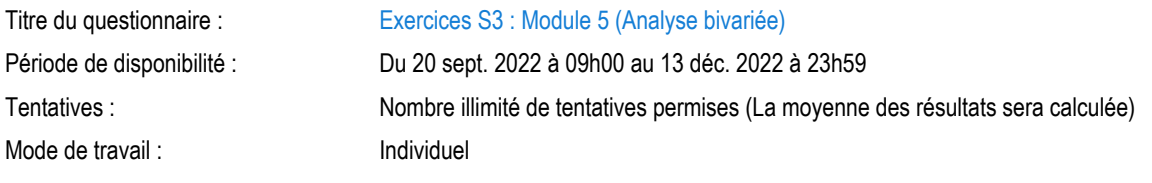

## <span id="page-12-4"></span>Exercices S3 : Module 1 (Concepts de base)

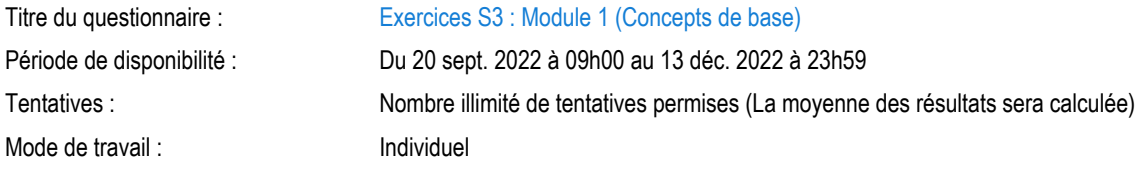

#### <span id="page-12-5"></span>Exercices S2 : Module 2 (L'hypothèse et la réfutabilité)

Titre du questionnaire : [Exercices S2 : Module 2 \(L'hypothèse et la réfutabilité\)](https://sitescours.monportail.ulaval.ca/ena/site/evaluation?idSite=144572&idEvaluation=718897&onglet=description)

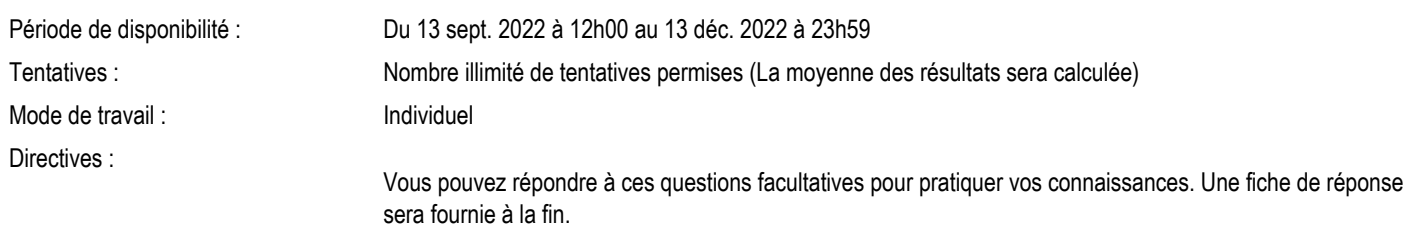

## <span id="page-13-0"></span>Exercices S2 : Module 3-4 (L'unité d'analyse et les variables - Unités de mesure)

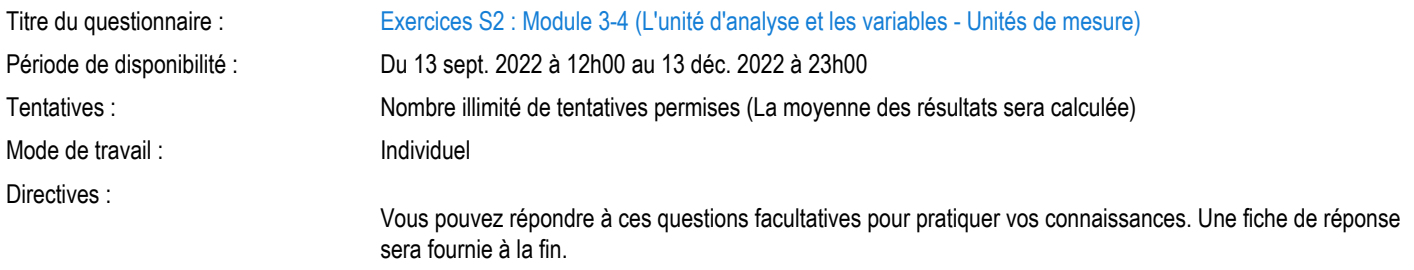

## <span id="page-13-1"></span>Exercices S2 : Module 5 (La logique de la causalité)

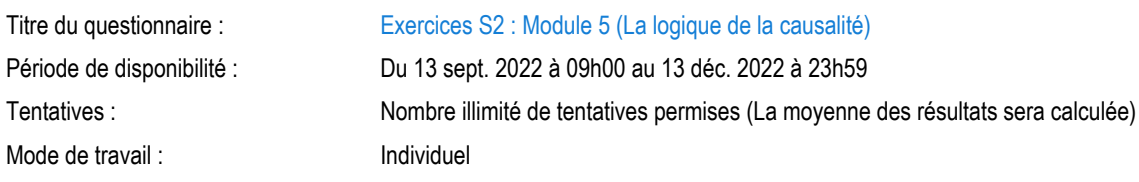

#### <span id="page-13-2"></span>Exercices S5 : Module 1-3 (Introduction - Estimation - Test d'hypothèse)

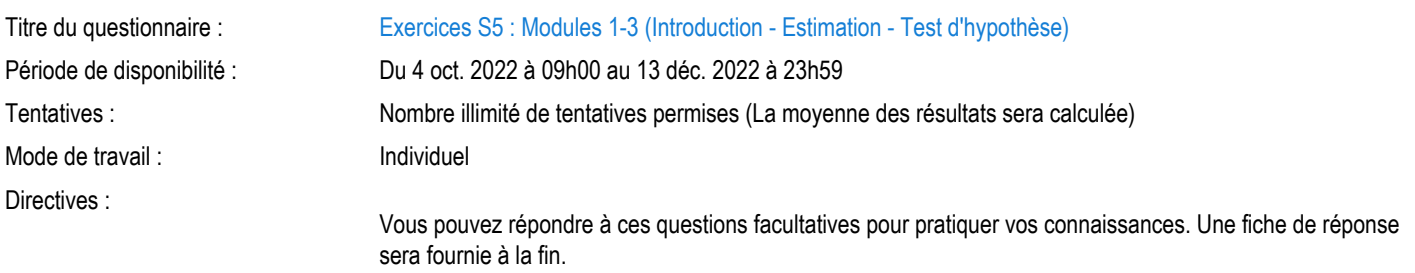

## <span id="page-13-3"></span>Exercices S6 : Module 1 (À quoi servent les régressions linéaires)

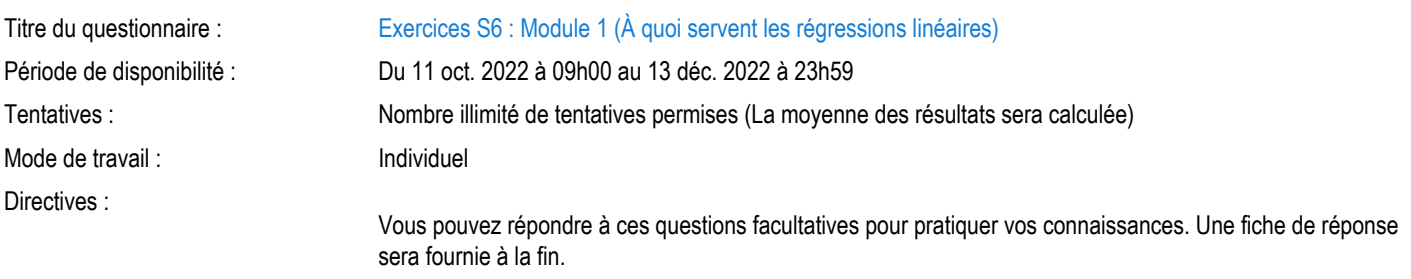

## <span id="page-13-4"></span>Exercices S6 : Module 2 (Régression linéaire par les moindres carrés (OLS))

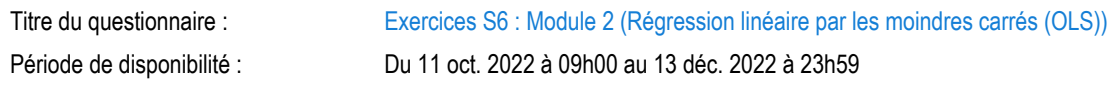

#### Mode de travail : Individuel

Directives :

Tentatives : Nombre illimité de tentatives permises (La moyenne des résultats sera calculée)

Vous pouvez répondre à ces questions facultatives pour pratiquer vos connaissances. Une fiche de réponse sera fournie à la fin.

#### <span id="page-14-0"></span>Barème de conversion

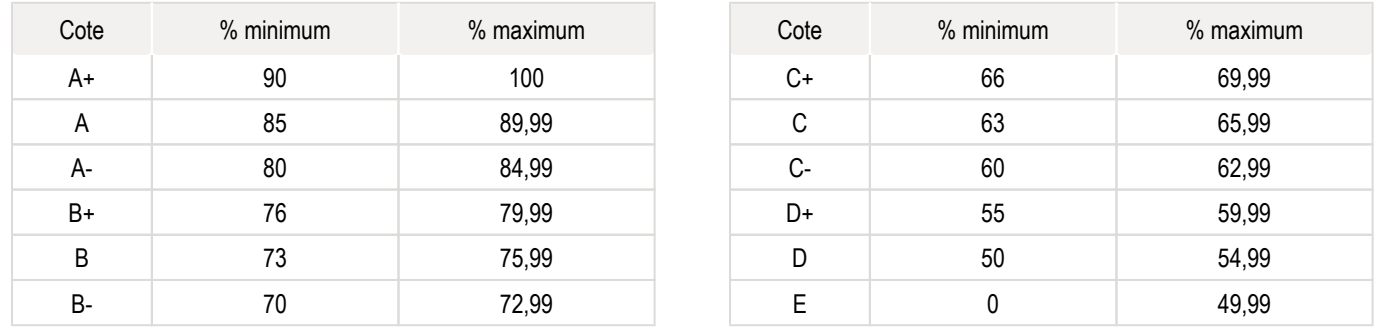

## <span id="page-14-1"></span>Règlements et politiques institutionnels

#### Règlement disciplinaire

#### Infractions relatives au bon ordre

Tout étudiant a une obligation de bon comportement dans un lieu universitaire ou à l'occasion d'une activité universitaire.

#### Infractions relatives aux études

Dans le but de préserver la crédibilité des attestations ou des diplômes délivrés et afin de s'assurer que les relevés de notes et les diplômes témoignent de la compétence et de la formation réelle des étudiants, il est interdit d'avoir des comportements répréhensibles associés au plagiat.

Pour en connaitre davantage sur le plagiat et ses formes, vous pouvez consulter le site du [Bureau des droits étudiants](http://www.cadeul.com/bde/plagiat.php), la capsule d'information Citer [ses sources et éviter le plagiat](https://www.bibl.ulaval.ca/diapason/plagiat/plagiat.htm) et le site de la [Bibliothèque](http://www.bibl.ulaval.ca/chercher-autres-sujets/citer-ses-sources) pour savoir comment citer vos sources.

Tout étudiant qui commet une infraction au *Règlement disciplinaire à l'intention des étudiants de l'Université Laval* dans le cadre du présent cours, est passible des sanctions qui sont prévues dans ce règlement.

Consultez le règlement à l'adresse suivante :<http://ulaval.ca/reglement-disciplinaire>

#### Harcèlement et violence à caractère sexuel

La Faculté des sciences sociales condamne toute manifestation de harcèlement psychologique, de harcèlement sexuel et de toute autre forme de violence à caractère sexuel. Dans le cadre des activités universitaires sous sa responsabilité, elle s'engage à prendre tous les moyens à sa disposition pour prévenir les conduites (comportements, paroles, actes ou gestes) qui portent atteinte à la dignité ou à l'intégrité psychologique ou physique, les faire cesser et sanctionner.

Consultez le règlement à l'adresse suivante :<http://ulaval.ca/reglement-prevention-harcelement>

Visitez le site du Centre de prévention et d'intervention en matière de harcèlement :<https://www2.ulaval.ca/services-ul/harcelement.html>

#### Politique et directives relatives à l'utilisation de l'œuvre d'autrui aux fins des activités d'enseignement, d'apprentissage, de recherche et d'étude privée à l'Université Laval

L'Université s'est dotée d'une politique institutionnelle sur le droit d'auteur le 1er juin 2014. Les enseignants doivent effectuer par eux-mêmes une saine gestion de l'utilisation de l'œuvre d'autrui, et ce, en conformité avec la *Loi sur le droit d'auteur*.

La Politique a pour objet d'énoncer l'importance que l'Université accorde à la protection des droits des auteurs, d'établir les choix prioritaires qui doivent être faits par le Personnel enseignant relativement à l'utilisation de l'Œuvre d'autrui aux fins des activités d'enseignement, d'apprentissage, de recherche et d'étude privée et de définir un concept administratif de l'utilisation équitable de l'Œuvre d'autrui à ces fins.

Consultez la politique à l'adresse suivante : [http://www.bibl.ulaval.ca/fichiers\\_site/bda/politique-oeuvre-autrui-ca-2014-85.pdf](http://www.bibl.ulaval.ca/fichiers_site/bda/politique-oeuvre-autrui-ca-2014-85.pdf)

#### Politique relative à l'absence aux activités évaluées et à leurs reprises

La Politique relative à l'absence aux activités évaluées et à leurs reprises concerne l'absence aux activités évaluées pour tous les cours de 1er, 2e et 3e cycles offerts par le Département de science politique. Elle vise à assurer un traitement uniforme et équitable pour tou.te.s les étudiant.e.s.

L'absence à une activité évaluée est une situation exceptionnelle qui doit être justifiée par des motifs suffisamment sérieux, relevant de circonstances non prévisibles et indépendantes de la volonté de l'étudiant.e.

Pour lire la politique entière et remplir le formulaire de demande de reprise : [https://www.fss.ulaval.ca/sites/fss.ulaval.ca/files/fss/science-politique](https://www.fss.ulaval.ca/sites/fss.ulaval.ca/files/fss/science-politique/monPortail/Pol-PolitiqueRelativeAbsenceActivitesEvalueesLeursReprises.pdf) [/monPortail/Pol-PolitiqueRelativeAbsenceActivitesEvalueesLeursReprises.pdf](https://www.fss.ulaval.ca/sites/fss.ulaval.ca/files/fss/science-politique/monPortail/Pol-PolitiqueRelativeAbsenceActivitesEvalueesLeursReprises.pdf)

#### <span id="page-15-0"></span>Étudiants ayant un handicap, un trouble d'apprentissage ou un trouble mental

Les personnes étudiantes ayant droit à des mesures d'accommodements qui leur ont été accordées par une conseillère ou un conseiller du secteur Accueil et soutien aux étudiants en situation de handicap (ACSESH) doivent, s'ils désirent s'en prévaloir, activer ces mesures dans monPortail, et ce, dans les deux premières semaines de la session.

Les personnes étudiantes qui ont une déficience fonctionnelle ou un handicap, mais qui n'ont pas fait attester leur droit à des mesures, doivent contacter le secteur ACSESH au 418 656-2880 dans les meilleurs délais. Le secteur ACSESH recommande fortement de se prévaloir de ces mesures.

## <span id="page-15-1"></span>Matériel didactique

#### <span id="page-15-2"></span>Liste du matériel obligatoire

**Méthodes quantitatives et analyse causale**  Auteur : Vincent Arel-Bundock Éditeur : Presses Université de Montréal ( Montréal , 2021 ) ISBN : 2760643212

#### <span id="page-15-3"></span>Spécifications technologiques

Afin d'accéder sans difficulté au contenu de votre cours sur monPortail, vous devez vous référer aux informations ci-dessous.

Liste des navigateurs supportés :

- [Google Chrome](https://www.google.fr/chrome/?brand=CHBD&gclid=Cj0KCQjw9NbdBRCwARIsAPLsnFYEyMOGLZ5fuzTWPd4IAiUcxpXMuEuvkE-PwvHwcnOOnev6lOePW98aAtclEALw_wcB&gclsrc=aw.ds&dclid=CIzT5cPa7N0CFVcADAodpJ8C0g) ⊠
- $\bullet$ [Mozilla Firefox](https://www.mozilla.org/fr/firefox/new/?utm_source=google&utm_medium=cpc&utm_campaign=&utm_term=firefox&utm_content=A144_A203_C008994&gclid=Cj0KCQjw9NbdBRCwARIsAPLsnFYb-Uzsk-fBErIXUzcMvXyfMPpkFMKbFd7q5Iq-kj6lqw9BICzrGFoaAi_sEALw_wcB&gclsrc=aw.ds) **△**
- Safari
- Internet Explorer 11 et plus
- [Opera](https://www.opera.com/fr?utm_campaign=%2306%20-%20FR%20-%20Search%20-%20FR%20-%20Branded%20-%202017&gclid=Cj0KCQjw9NbdBRCwARIsAPLsnFZUxKgFU19wLXkMB0T-_VL-GRszsfwBlnVtlhzP65QhgsOlJelCrnYaApJxEALw_wcB)  $\boxtimes$

#### Appareils mobiles

Il est important de préciser que l'utilisation des périphériques mobiles n'est pas officiellement supportée pour les sites de cours. La consultation des contenus est fonctionnelle pour la plupart des appareils sous Android et iOS, mais il existe certaines limites :

- $\bullet$ les appareils mobiles sous Windows RT, BlackBerry et les iPhone 4 et 4S ne sont pas supportés;
- le contenu Flash n'est pas supporté, ce qui empêche la consultation des blocs de contenu audio-vidéo, de contenu Flash et de certaines présentations multimédias;
- la fonctionnalité de glisser-déposer n'est pas supportée, ce qui empêche la réalisation de certains questionnaires.

Team Viewer

TeamViewer est l'application utilisée par le CSTIP pour faire du soutien à distance. En exécutant cette application, vous permettrez à un agent de soutien informatique de se connecter à votre poste pour vous aider.

- [Accédez à TeamViewer pour Windows](https://www.cstip.ulaval.ca/sites/cstip.ulaval.ca/files/fichiers-service-informatique/TeamViewerQS_fr-idcjy5rzc8.exe)  $\boxtimes$
- [Accédez à TeamViewer pour Mac](https://www.cstip.ulaval.ca/sites/cstip.ulaval.ca/files/fichiers-service-informatique/teamviewerqs_osx.dmg)  $\boxtimes$

#### <span id="page-16-0"></span>Bases de données R

Les bases de données nécessaires sont déjà accessibles sur le Workspace R Studio Cloud du cours.

## <span id="page-16-1"></span>Bibliographie et annexes

#### <span id="page-16-2"></span>**Bibliographie**

Arel-Bundock, Vincent. 2021. « Méthodes quantitatives et analyse causale ». Presses Université de Montréal. https://www.pum.umontreal.ca/catalogue /analyse\_causale\_et\_methodes\_quantitatives/fichiers  $\boxtimes$ 

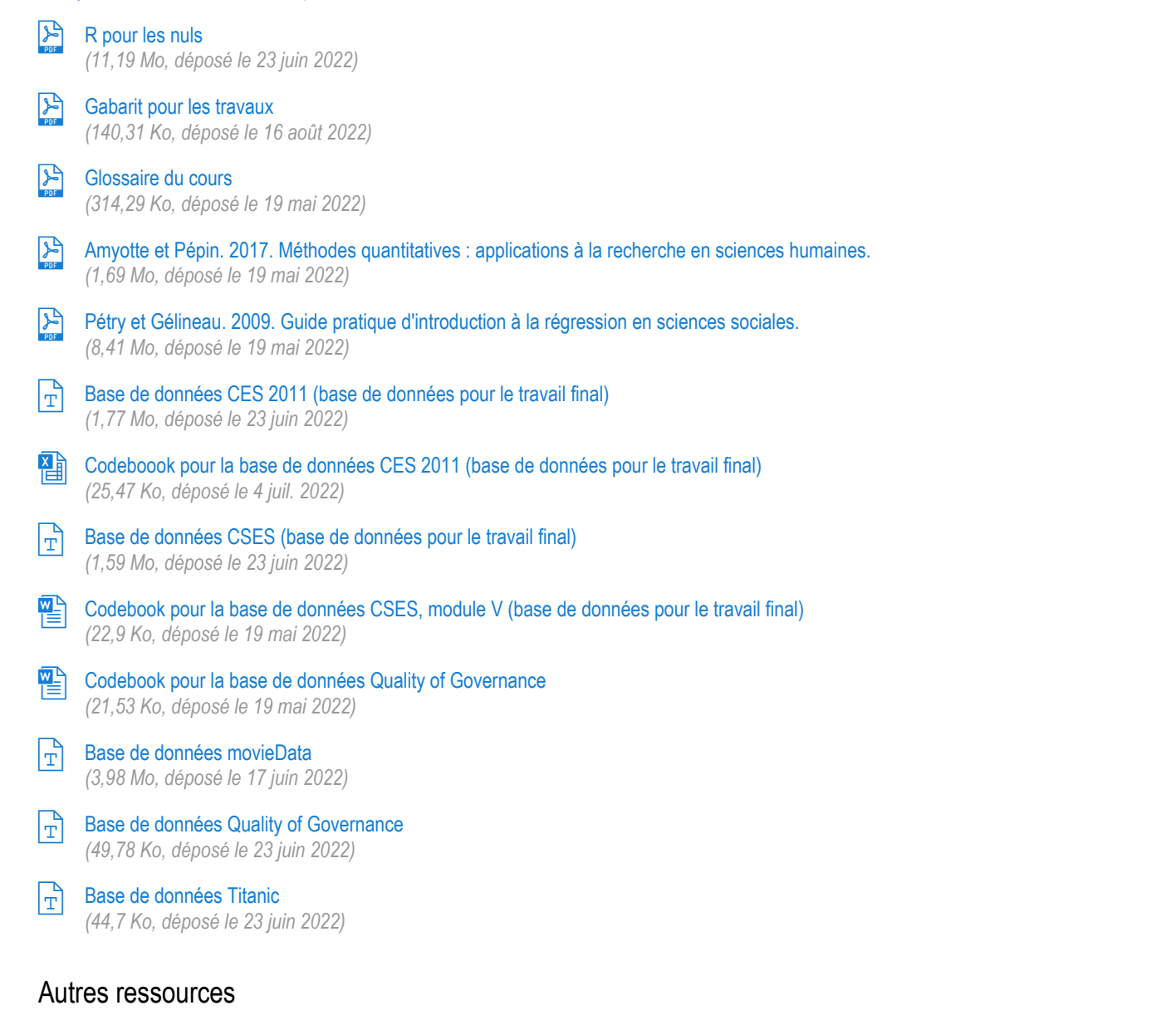

#### <span id="page-16-3"></span>Github pour le livre obligatoire. <https://github.com/vincentarelbundock/ACMQ> [27]

Github pour le cours. [https://github.com/WilliamPo1/ACMQ\\_UL](https://github.com/WilliamPo1/ACMQ_UL)  $\boxtimes$